# **Lambada Documentation**

*Release 0.0.0*

**Superpedestrian, Inc.**

September 28, 2016

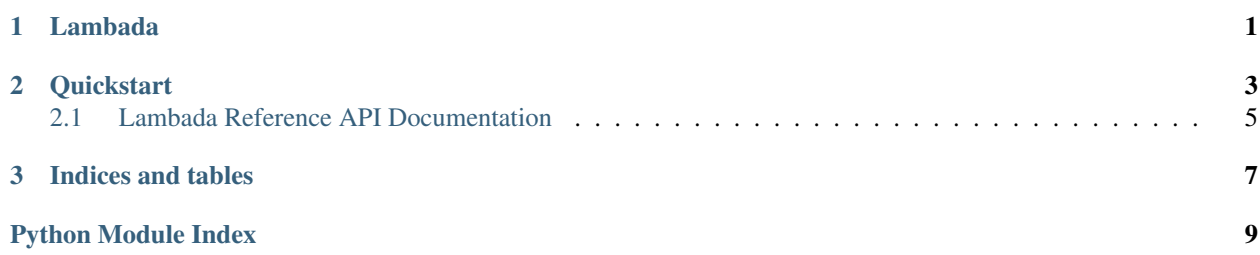

# **Lambada**

<span id="page-4-0"></span>A flask like framework for building multiple lambdas in one library/package by utilizing [lambda-uploader.](https://pypi.python.org/pypi/lambda-uploader)

## **Quickstart**

<span id="page-6-0"></span>All you'll need to do to create a minimal lambada application is to add the following to a file called  $l$  ambda.py:

```
from lambada import Lambada
tune = Lambada(role='arn:aws:iam:xxxxxxx:role/lambda')
@tune.dancer
def test_lambada(event, context):
   print('Event: {}'.format(event))
```
and a requirements.txt file that includes the lambada package (either lambada or https://github.com/Superpedestrian/lambada for the latest release or developer version respectively.

Much like a flask app, we now have a python file that is configured to upload a lambda function with the name test\_lambada in your AWS account in the us-east-1 region (since that is the default), and the handler will be set to lamda.tune, again the default.

So what is this doing over just writing the same thing without this framework?

For one it gives you a command line toolset to test, list, and publish multiple functions to AWS as independant Lambda's with one code base.

Now that you have your code, you can run the lambada command line tool after running pip install  $-r$ requirements.txt to do something like lambada list

```
List of discovered lambda functions/dancers:
test_lambada:
    description:
```
You can also test that lambda with an event passed on the command line using lambada run test lambada --event 'Hello' to get:

Event: Hello

which creates a faked AWS Context object before running the specified *dancer*.

From there we can also package the functions (the same package works for all defined *dancers*/Lambda functions). So without configuring any AWS credentials, we can run lambada package to create a zip file with all your requirements packaged up (from the earlier created requirements.txt) that you can manually upload to AWS Lambda through the Web interface or similar.

If you have your AWS API credentials setup, and the correct permissions, you can also run lambada upload to have the function created and/or versioned with the packaged code for each *dancer*.

Pretty neat so far, but where it starts to cool is when there are many *dancers* with different requirements, VPCs, timeouts, and memory requirements all in the same deployable package similar to the following. We're going to go ahead and call our file  $f\text{-}$  fouronthefloor. py just as a reference for the customization you can do, so the contents of fouronthefloor.py would look like:

```
from lambada import Lambada
chart = Lambada(
   handler='fouronthefloor.chart',
   role='arn:aws:iam:xxxxxxx:role/lambda',
   region='us-west-2',
   timeout=60,
   memory=128
)
@chart.dancer
def test_lambada(event, context):
   print('Event: {}'.format(event))
@chart.dancer(
   name='not_the_function_name',
   description='Cool description',
   memory=512,
    region='us-east-1',
    requirements=['requirements.txt', 'xtra_requirements.txt']
)
def cool_oneoff(event, context):
    print('Wow, so much memory! in a diff region and extra reqs!')
@chart.dancer(memory=1024, timeout=5)
def bob_loblaw(event, _):
   print('Such a great reference!')
```
Which gives a lambada list that looks like:

```
List of discovered lambda functions/dancers:
bob_loblaw:
   description:
   timeout: 5
   memory: 1024
test_lambada:
   description:
not_the_function_name:
   description: Cool description
   region: us-east-1
   requirements: ['requirements.txt', 'xtra_requirements.txt']
   memory: 512
```
And with a few lines we've created three lambdas with different execution requirements all with one lambada upload command. Such a simple seductive dance .

## <span id="page-8-3"></span><span id="page-8-0"></span>**2.1 Lambada Reference API Documentation**

Lambada package entry point

```
class lambada.Dancer(function, name=None, description=u'', **kwargs)
```
Bases: object

Simple function wrapping class to add context to the function (i.e. name, description, memory.)

Creates a dancer object to let us know something has been decorated and store the function as the callable.

#### **Parameters**

- **function** (callable) Function to wrap.
- **name**  $(str)$  Name of function.
- **description** (str) Description of function.
- **kwargs** See OPTIONAL\_CONFIG for options, if not specified in dancer, the Lambada objects configuration is used, and if that is unspecified, the defaults listed there are used.

#### **config**

A dictionary of configuration variables that can be merged in with the Lambada object

class lambada.**Lambada**(*handler=u'lambda.tune'*, *\*\*kwargs*)

#### Bases: object

Lambada class for managing, discovery and calling the correct lambda dancers.

Setup the data structure of dancers and do some auto configuration for us with deploying to AWS using lambda\_uploader. See OPTIONAL\_CONFIG for arguments and defaults.

#### **dancer**(*name=None*, *description=u''*, *\*\*kwargs*)

Wrapper that adds a given function to the dancers dictionary to be called.

#### Parameters

- **name**  $(str)$  Optional lambda function name (default uses the name of the function decorated.
- **description** (str) Description field in AWS of the function.
- **kwargs** Key/Value overrides of either defaults or Lambada class configuration values. See OPTIONAL\_CONFIG for available options.

#### Returns

#### Object with configuration and callable that is the function being wrapped

Return type *[Dancer](#page-8-1)*

### **2.1.1 Modules**

### <span id="page-8-2"></span>**2.1.2 lambada.cli module**

Command line interface for running, packaging, and uploading commands to AWS.

lambada.cli.**create\_package**(*path*, *tune*, *requirements*, *destination='lambada.zip'*) Creates and returns the package using lambda\_uploader.

### <span id="page-9-1"></span><span id="page-9-0"></span>**2.1.3 lambada.common module**

Common classes, functions, etc.

class lambada.common.**LambadaConfig**(*path*, *config*) Bases: lambda\_uploader.config.Config

Small override to load config from dictionary instead of from a configuration file.

Takes config dictionary directly instead of retrieving it from a configuration file.

class lambada.common.**LambdaContext**(*function\_name*, *function\_version=None*, *invoked\_function\_arn=None*, *memory\_limit\_in\_mb=None*, *aws\_request\_id=None*, *log\_group\_name=None*, *log\_stream\_name=None*, *identity=None*, *client\_context=None*, *timeout=None*)

Bases: object

Convenient class duplication of the one passed in by Amazon as defined at:

<http://docs.aws.amazon.com/lambda/latest/dg/python-context-object.html>

Setup all the attributes of the class.

**get\_remaining\_time\_in\_millis**() If we have a timeout return the amount of time left.

lambada.common.**get\_lambada\_class**(*path*) Given the path, find the lambada class label by  $\text{dir}()$  ing for that type.

Parameters **path** (click.Path) – Path to folder or file

lambada.common.**get\_time\_millis**() Returns the current time in milliseconds since epoch.

**CHAPTER 3**

**Indices and tables**

- <span id="page-10-0"></span>• genindex
- modindex
- search

Python Module Index

<span id="page-12-0"></span>l

lambada, [5](#page-8-0) lambada.cli, [5](#page-8-2) lambada.common, [6](#page-9-0)

#### Index

# C

config (lambada.Dancer attribute), [5](#page-8-3) create\_package() (in module lambada.cli), [5](#page-8-3)

# D

Dancer (class in lambada), [5](#page-8-3) dancer() (lambada.Lambada method), [5](#page-8-3)

# G

get\_lambada\_class() (in module lambada.common), [6](#page-9-1) get\_remaining\_time\_in\_millis() (lambada.common.LambdaContext method), [6](#page-9-1) get\_time\_millis() (in module lambada.common), [6](#page-9-1)

# L

Lambada (class in lambada), [5](#page-8-3) lambada (module), [5](#page-8-3) lambada.cli (module), [5](#page-8-3) lambada.common (module), [6](#page-9-1) LambadaConfig (class in lambada.common), [6](#page-9-1) LambdaContext (class in lambada.common), [6](#page-9-1)